## Chapter 2: Setting Up the .NET Test Environment

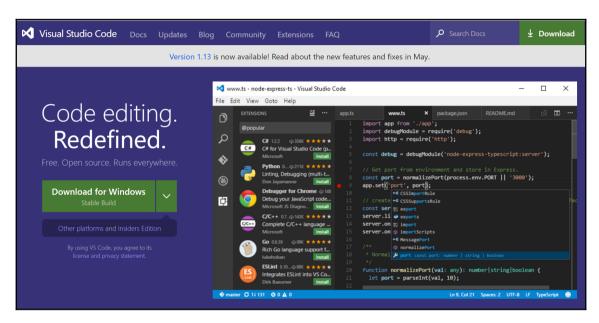

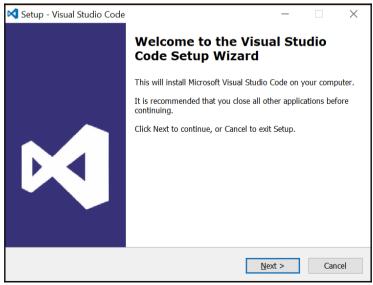

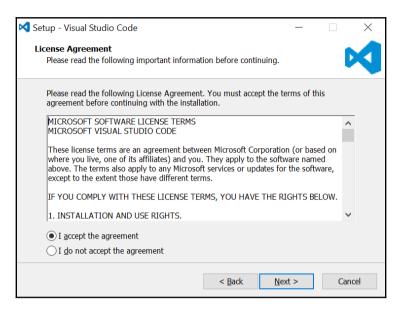

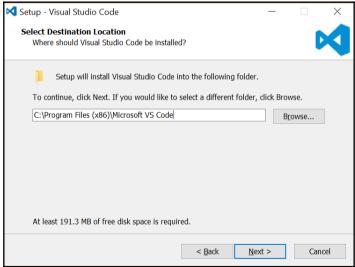

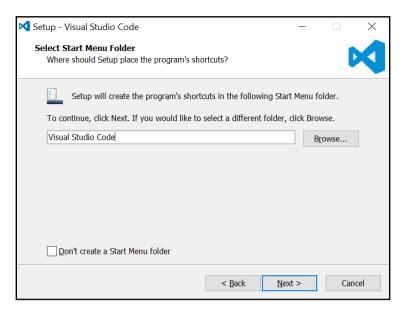

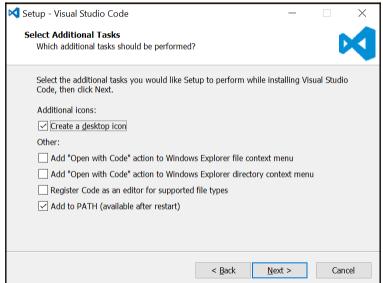

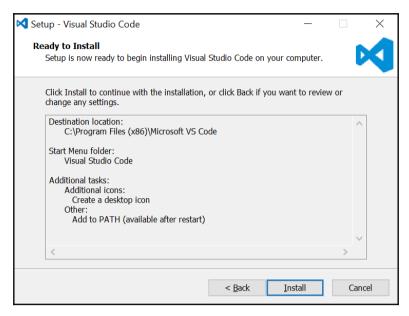

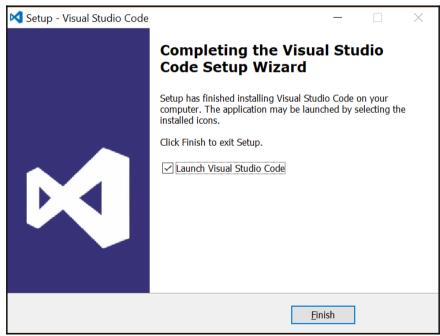

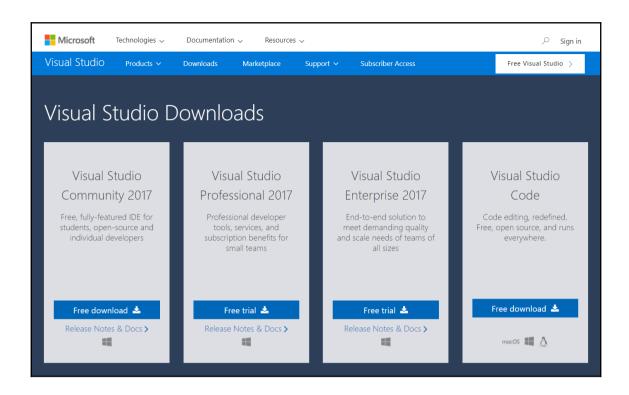

## **Chapter 3: Setting Up a JavaScript Environment**

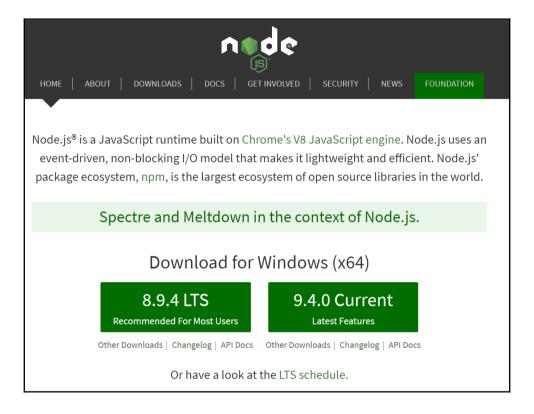

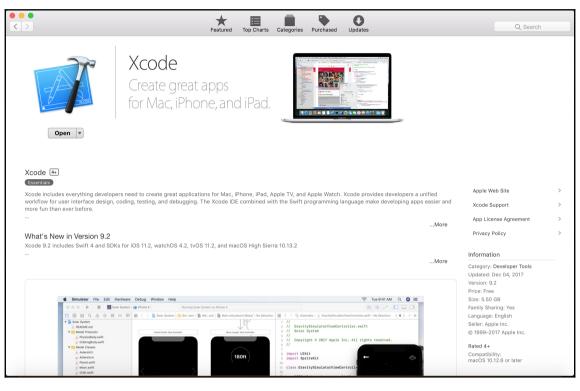

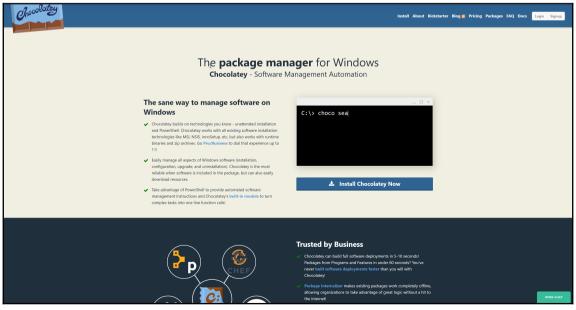

## **Chapter 6: Approaching the Problem**

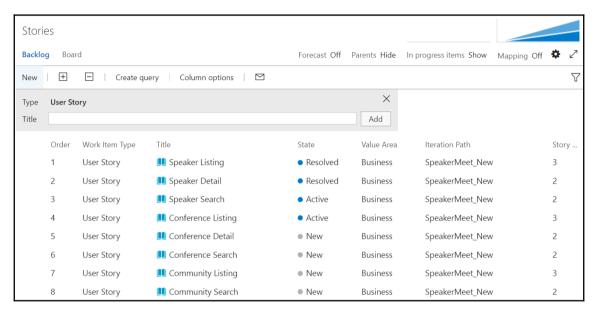

✓ GetUserProfileServiceTests
✓ + C# GetUserProfileTests.cs
✓ + C# UserProfileServiceTests.cs